## Description

Subroutine PUTPRD puts parameters for a product stored in common block propar into the po array.

## Calling Sequence

call putprd (jed, iuse, po, istat)

## Argument List

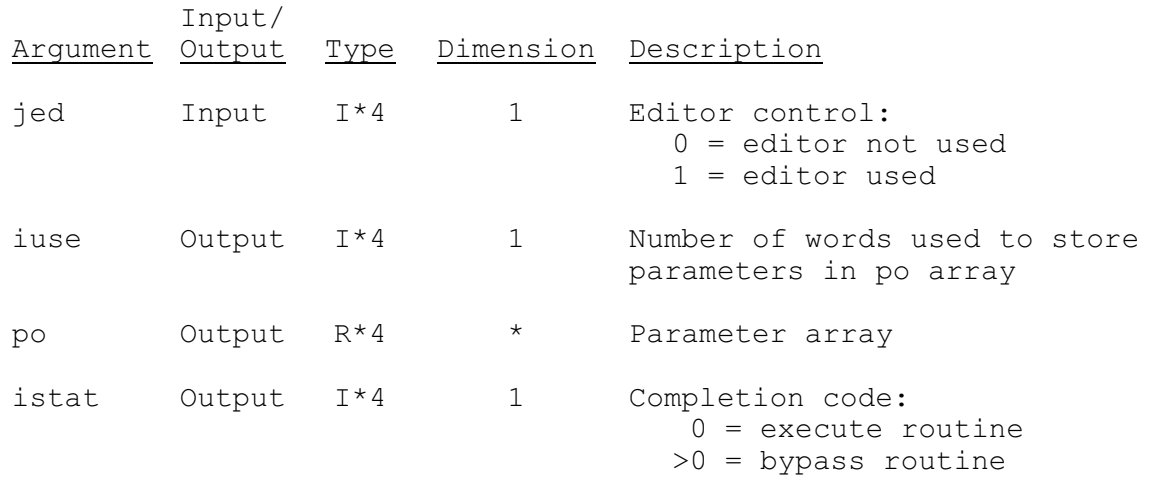